## Resizing and Exporting an Image Using Photoshop

Exporting an image creates a copy of the image without damaging the original.

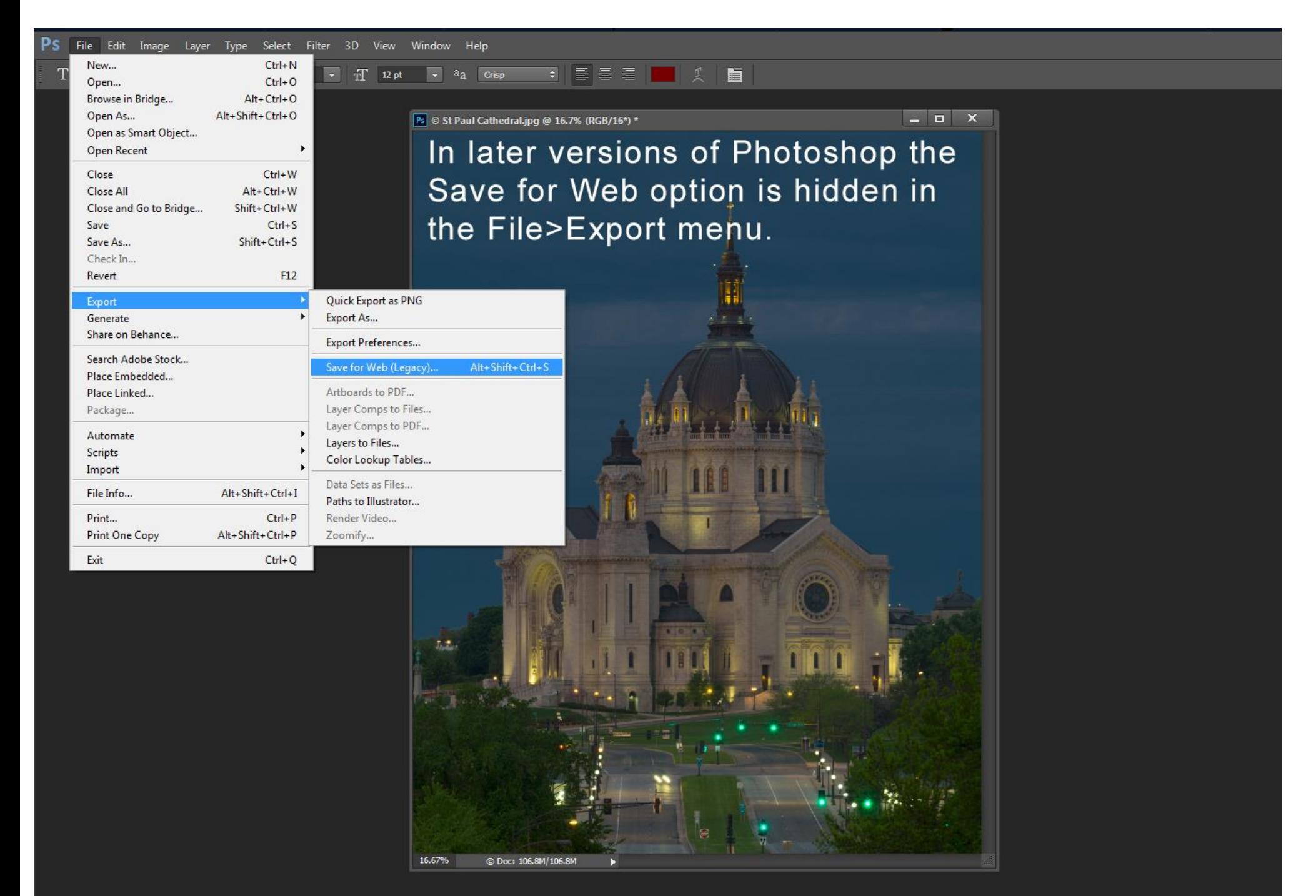

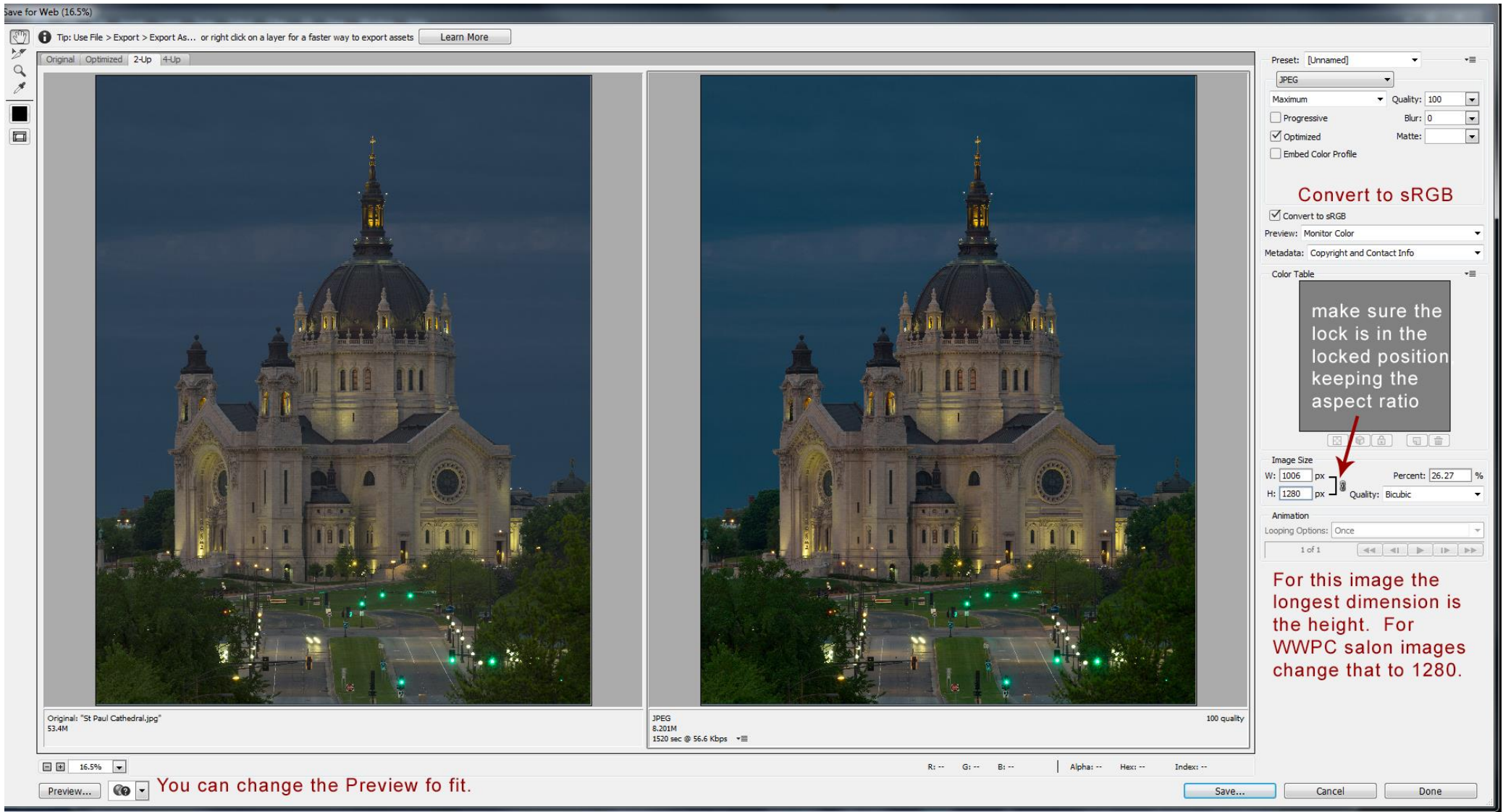

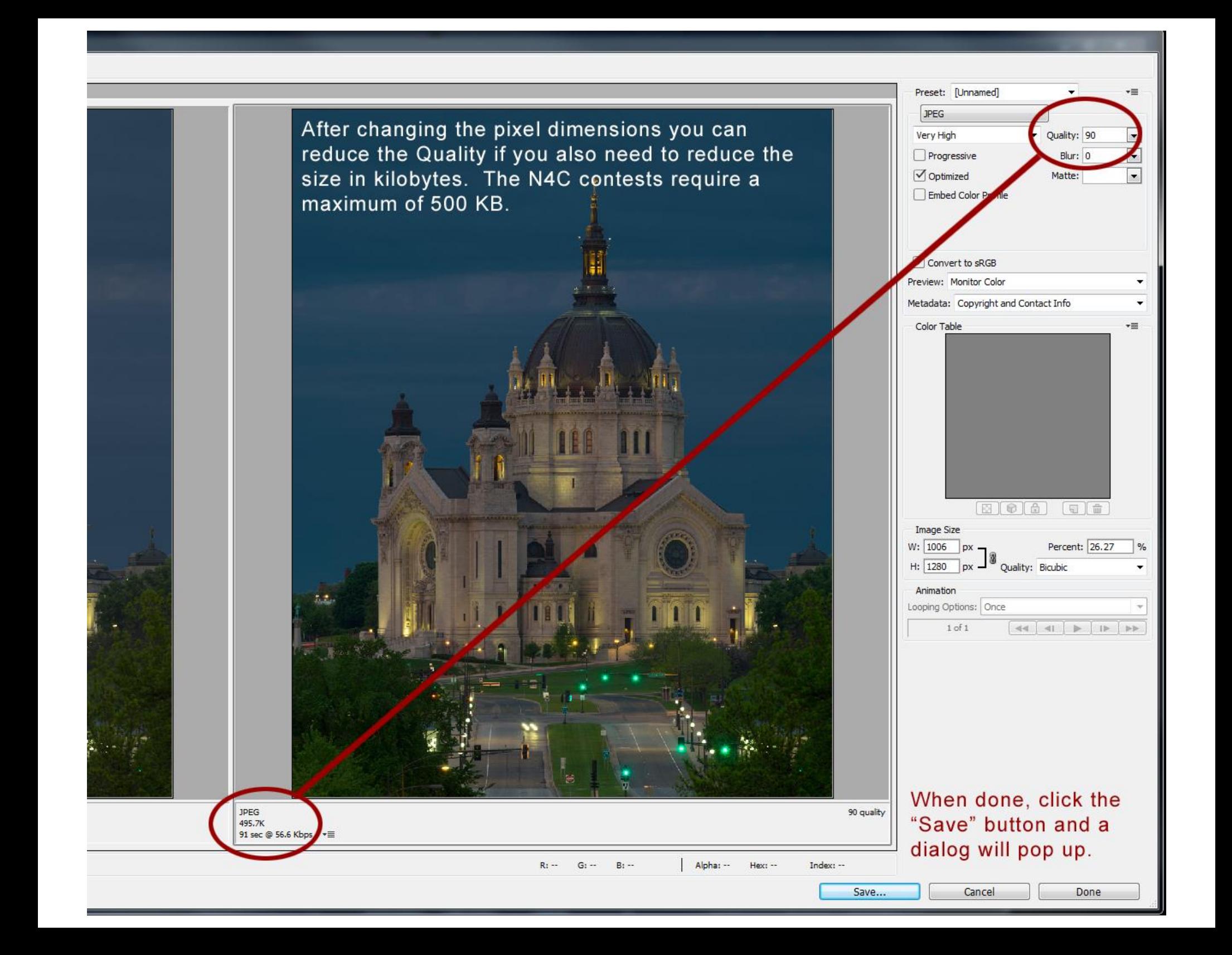

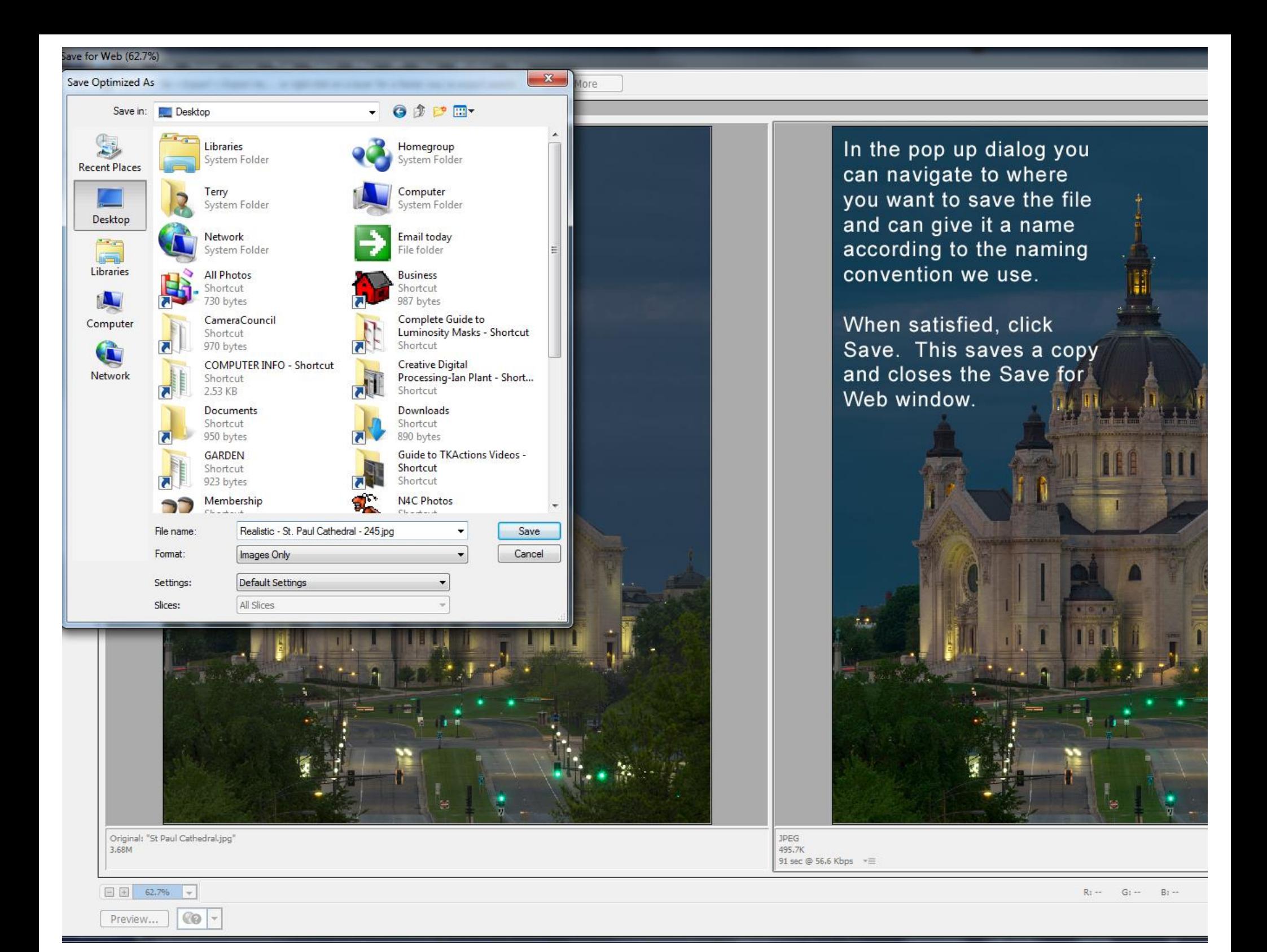